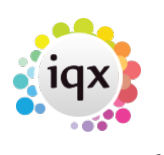

## **Other FAQ's**

- 1. [I need some more 'candidate sources' adding.](https://iqxusers.co.uk/iqxhelp/doku.php?id=faq11-02)
- 2. [When building a search in IQX, you can put the criteria on the left or the right hand side of the](https://iqxusers.co.uk/iqxhelp/doku.php?id=faq8-01) [screen. What is the difference?](https://iqxusers.co.uk/iqxhelp/doku.php?id=faq8-01)
- 3. [How do I build a search in IQX that has TWO \(or more\)variables? I.e. they can be a Social](https://iqxusers.co.uk/iqxhelp/doku.php?id=faq8-01) [Worker in children/family OR Elderly, and they can live in EITHER Herts, Beds or London?](https://iqxusers.co.uk/iqxhelp/doku.php?id=faq8-01)
- 4. [When opening a letter from template, the field codes are showing rather than the data](https://iqxusers.co.uk/iqxhelp/doku.php?id=faq8-10)
- 5. [I don't want to have to edit my user name everytime I log in, what can I do?](https://iqxusers.co.uk/iqxhelp/doku.php?id=faq11-03)

## Back to [FAQ Section list](http://www.iqxusers.co.uk/iqxhelp/doku.php?id=2_FAQ_Section)

From: <https://iqxusers.co.uk/iqxhelp/> - **iqx**

Permanent link: **<https://iqxusers.co.uk/iqxhelp/doku.php?id=faq11-00>**

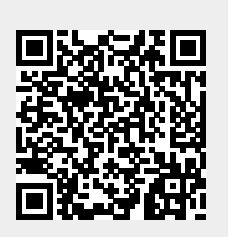

Last update: **2023/03/09 16:49**